### EASY STAND ALONE

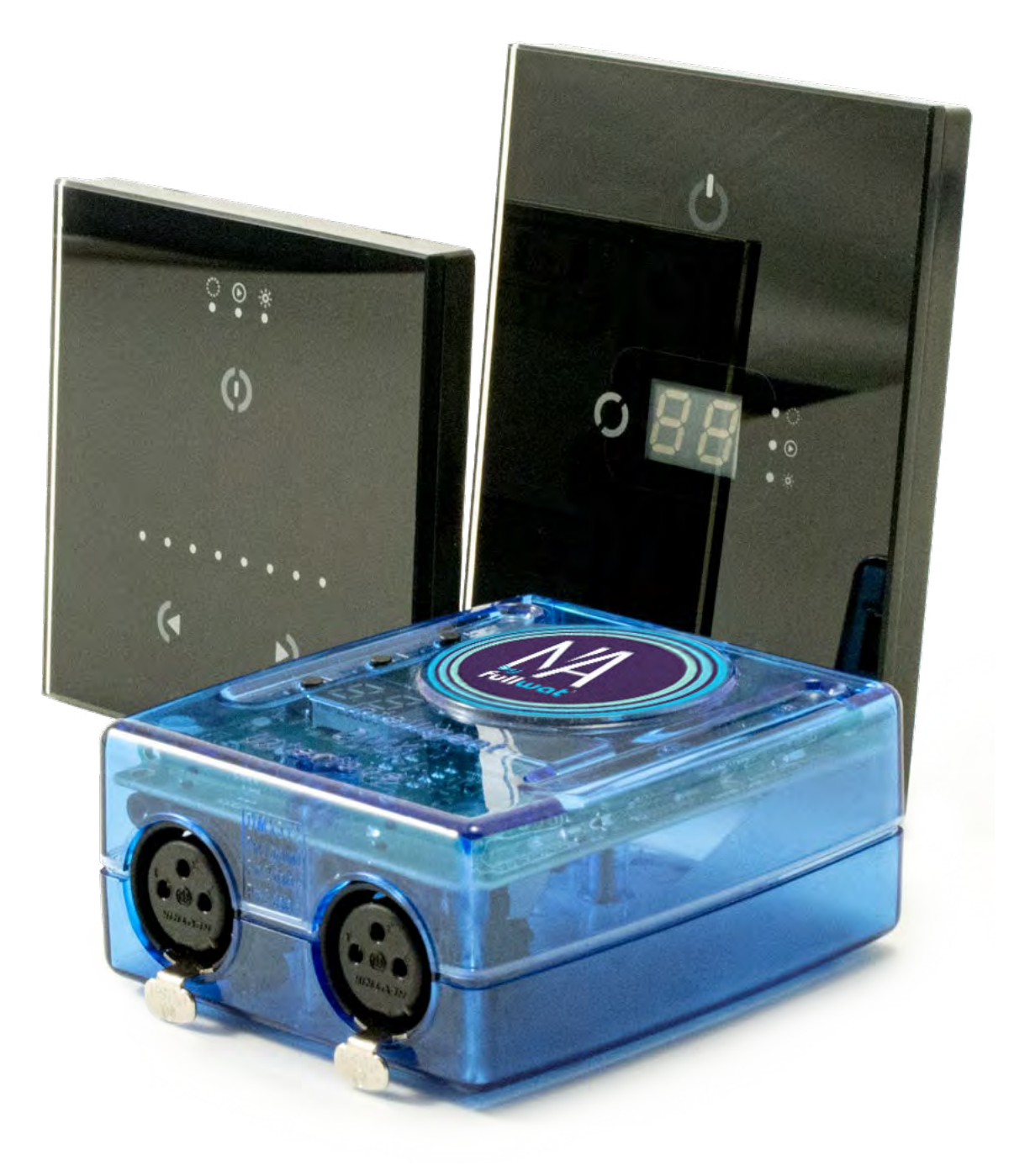

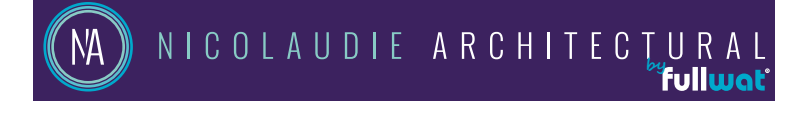

THE COMPLETE RANGE OF STAND ALONE DMX INTERFACES

# Easy Stand Alone 2<br>Simple & efficient

Compatible with both Windows and mac, Easy Stand Alone 2 software has evolved over the years to become a worldwide reference for architectural lighting control. It only requires a few minutes to setup the software and gain full control of any kind of lighting.

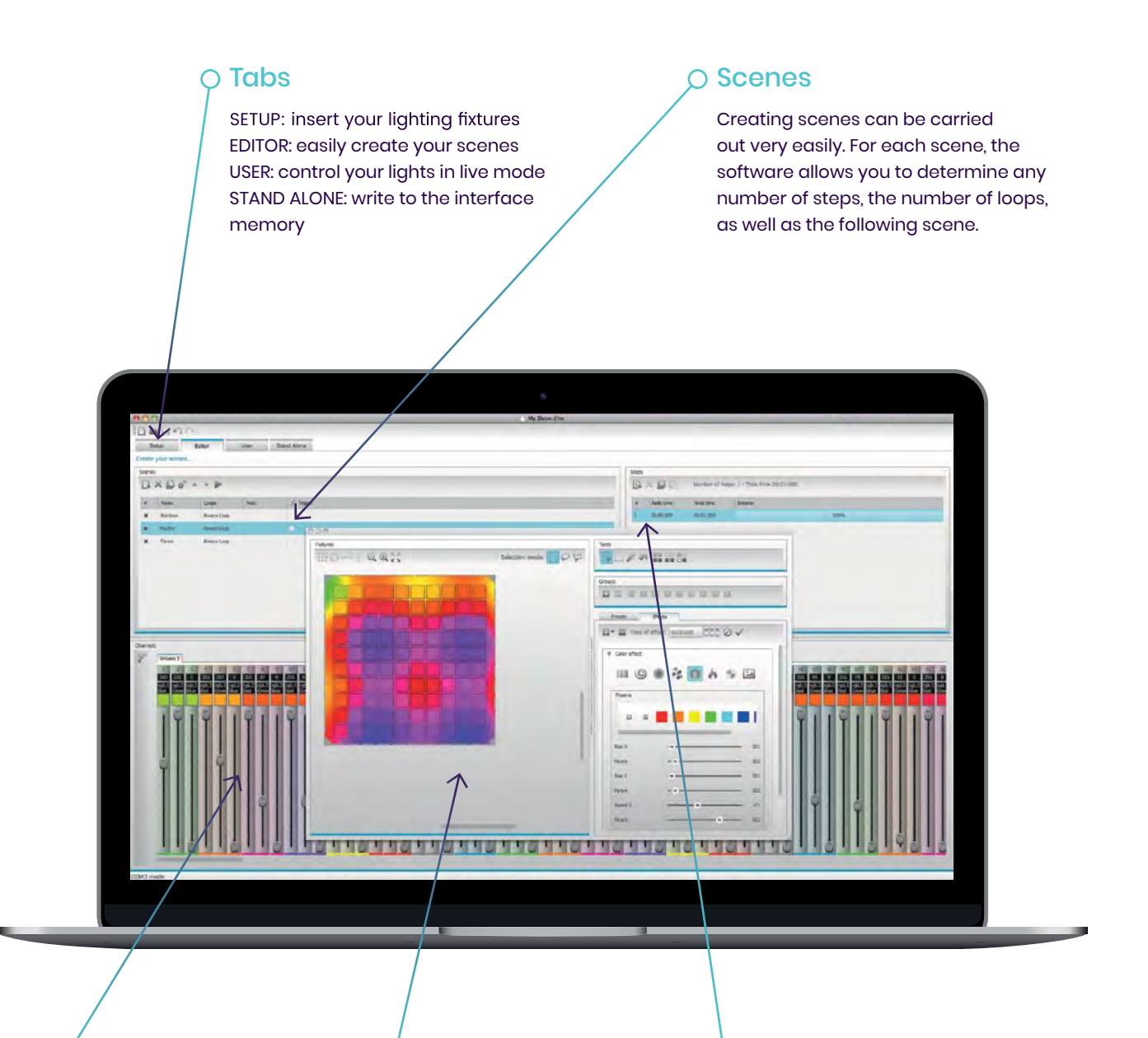

#### Faders

The vertical faders at the bottom of your screen correspond to the DMX level (0 to 255) for each channel. There are several ways to modify these levels.

### Scene builder

Arrange your lighting fixtures and easily create stunning RGB/RGBW color mixing and moving effects with the new scene builder.

### $\circ$  Steps

Each Step has a fade time and a waiting time which can be set. By creating several steps in sequence, you will then build a dynamic scene.

### **Be creative, be pro** Easy Stand Alone Pro 2

Now compatible with the entire STICK range, our new ESA Pro 2 software combines many innovations along with an ergonomic design. Entirely designed from scratch, ESA Pro 2 is now Mac and PC compatible and offers amazing new features like timeline automation, pixel mapping, multi-zone programming...

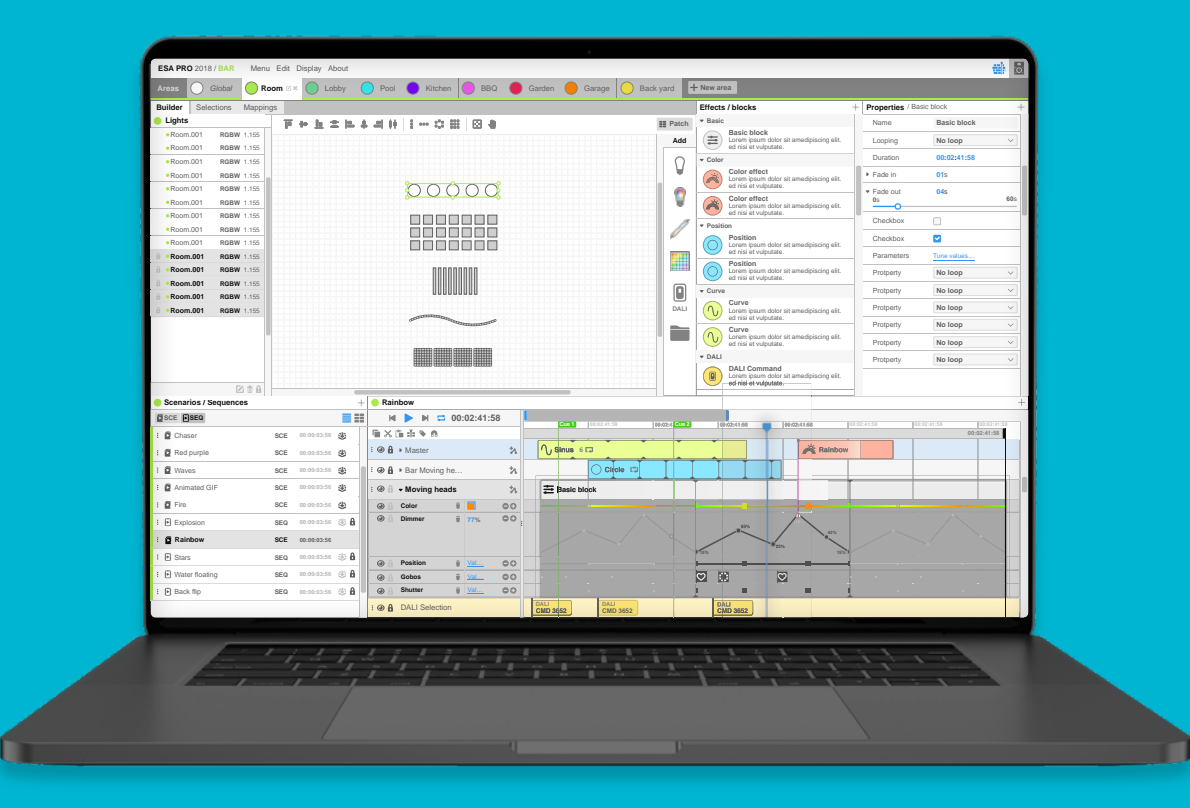

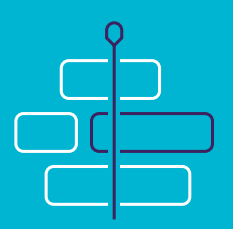

### Timelines editor

Every scene is built with the timelines. Thanks to this tool, it becomes very easy to build your show. Various effects, static or dynamic are available and can be dragged to the timelines.

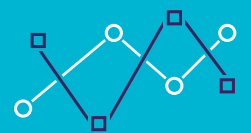

### Automations

Color, dimmer, saturation... all effects properties can now be modified with linear curves on top of the timelines. For example, the dimmer of an effect could fade from 0% to 100% following the time.

## 

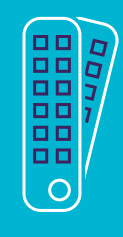

#### Full colors management

them.

Pixel mapping

Position your LED fixtures

according to your installation and map them to pixels using different shapes in order to play multiple effects across

In addition to RGB colors, ESA Pro 2 allows you to play amazing effects on any color or color mixing system: RGBW, RGBA, white only, tunable white...

ESA PRO2

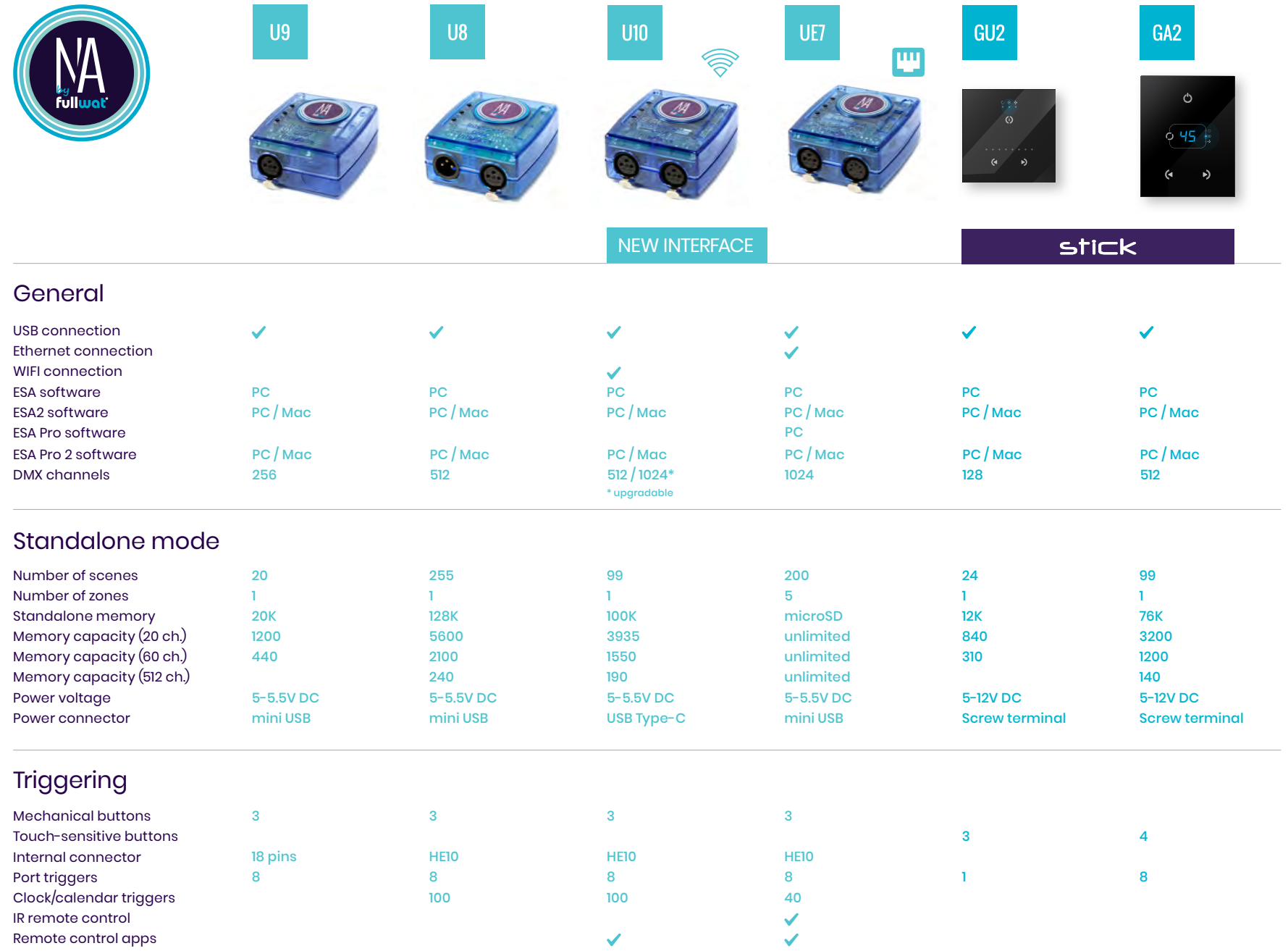